# <span id="page-0-0"></span>**ibec\_pop3\_OpenSession**

# **Description**

[ibec\\_pop3\\_OpenSession](#page-0-0) creates and initializes an internal object which is used to work with the POP3 protocol.

## **Syntax**

function ibec\_pop3\_OpenSession(Params : string) : variant;

The following parameters are available:

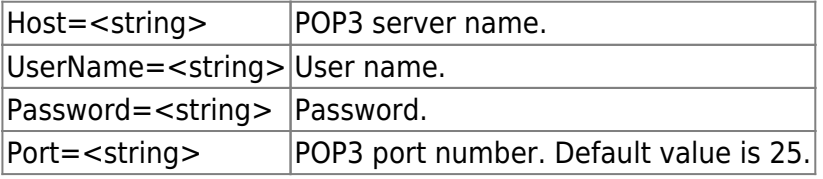

ibec\_pop3\_OpenSession returns a handle of a POP3 object.

### **Example**

[Example of working with POP3 servers](http://ibexpert.com/docu/doku.php?id=06-ibexpert-ibeblock-examples:working-with-pop3-servers)

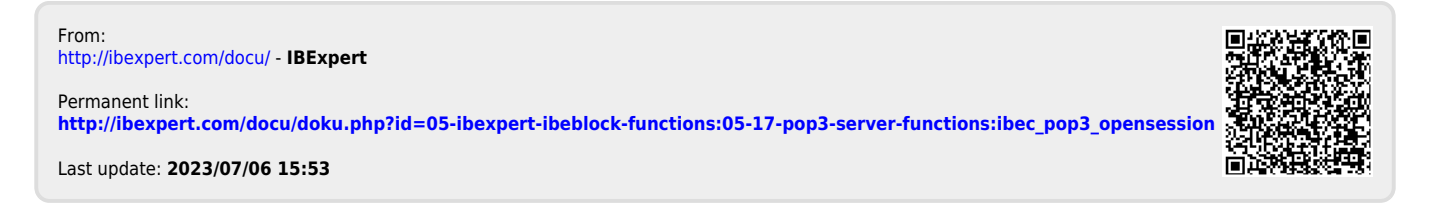